## Package 'pssmooth'

January 22, 2019

Type Package

Title Flexible and Efficient Evaluation of Principal Surrogates/Treatment Effect Modifiers

Version 1.0.2

BugReports <https://github.com/mjuraska/pssmooth/issues>

#### Description

Implements estimation and testing procedures for evaluating an intermediate biomarker response as a principal surrogate of a clinical response to treatment (i.e., principal stratification effect modification analysis), as described in Juraska M, Huang Y, and Gilbert PB (2018), Inference on treatment effect modification by biomarker response in a three-phase sampling design, Biostatistics, kxy074 <doi:10.1093/biostatistics/kxy074>. The methods avoid the restrictive 'placebo structural risk' modeling assumption common to past methods and further improve robustness by the use of nonparametric kernel smoothing for biomarker density estimation. A randomized controlled two-group clinical efficacy trial is assumed with an ordered categorical or continuous univariate biomarker response measured at a fixed timepoint postrandomization and with a univariate baseline surrogate measure allowed to be observed in only a subset of trial participants with an observed biomarker response (see the flexible three-phase sampling design in the paper for details). Bootstrap-based procedures are available for pointwise and simultaneous confidence intervals and testing of four relevant hypotheses. Summary and plotting functions are provided for estimation results.

License GPL-2

URL <https://github.com/mjuraska/pssmooth>

Encoding UTF-8

LazyData true

Imports graphics, stats, osDesign, np, chngpt, MASS

Suggests knitr, rmarkdown

RoxygenNote 6.1.1

NeedsCompilation no

Author Michal Juraska [aut, cre]

Maintainer Michal Juraska <mjuraska@fredhutch.org>

Repository CRAN

Date/Publication 2019-01-22 21:50:03 UTC

### <span id="page-1-0"></span>R topics documented:

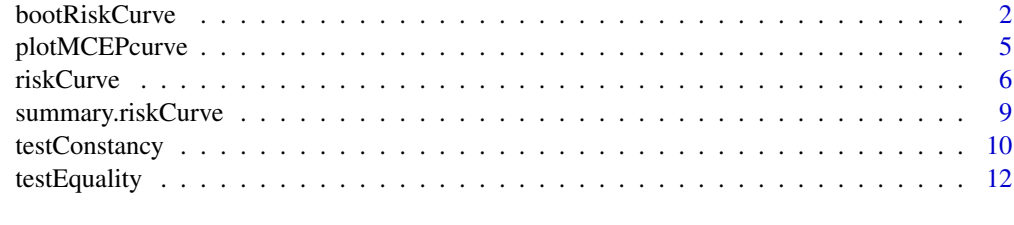

#### **Index** [15](#page-14-0)

<span id="page-1-1"></span>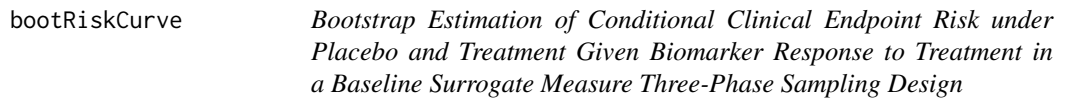

#### Description

Estimates  $P(Y(z) = 1|S(1) = s_1$ ,  $z = 0, 1$ , on a grid of  $s_1$  values in bootstrap resamples (see [riskCurve](#page-5-1) for notation introduction). Cases  $(Y = 1)$  and controls  $(Y = 0)$  are sampled separately yielding a fixed number of cases and controls in each bootstrap sample. Consequentially, the number of controls with available phase 2 data varies across bootstrap samples.

#### Usage

```
bootRiskCurve(formula, bsm, tx, data, pstype = c("continuous",
  "ordered"), bsmtype = c("continuous", "ordered"), bwtype = c("fixed",
  "generalized_nn", "adaptive_nn"), hinge = FALSE, weights = NULL,
 psGrid = NULL, iter, seed = NULL, saveFile = NULL,
  saveDir = NULL)
```
#### Arguments

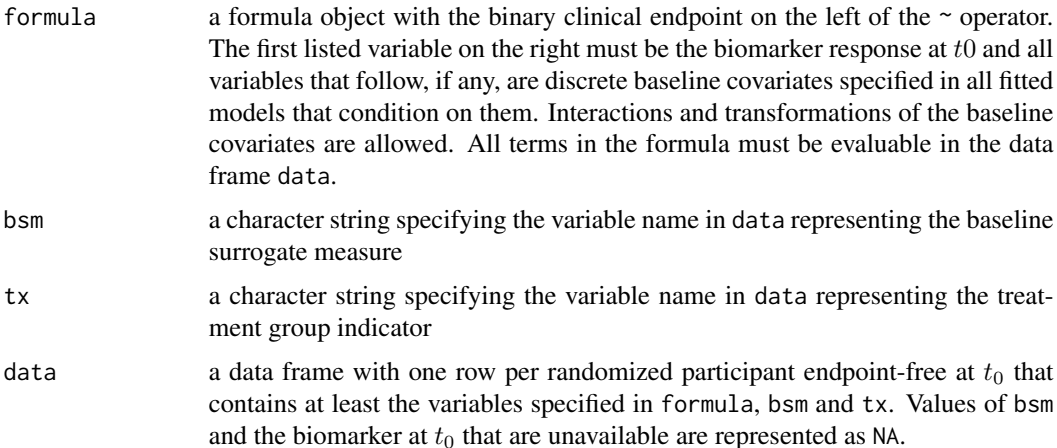

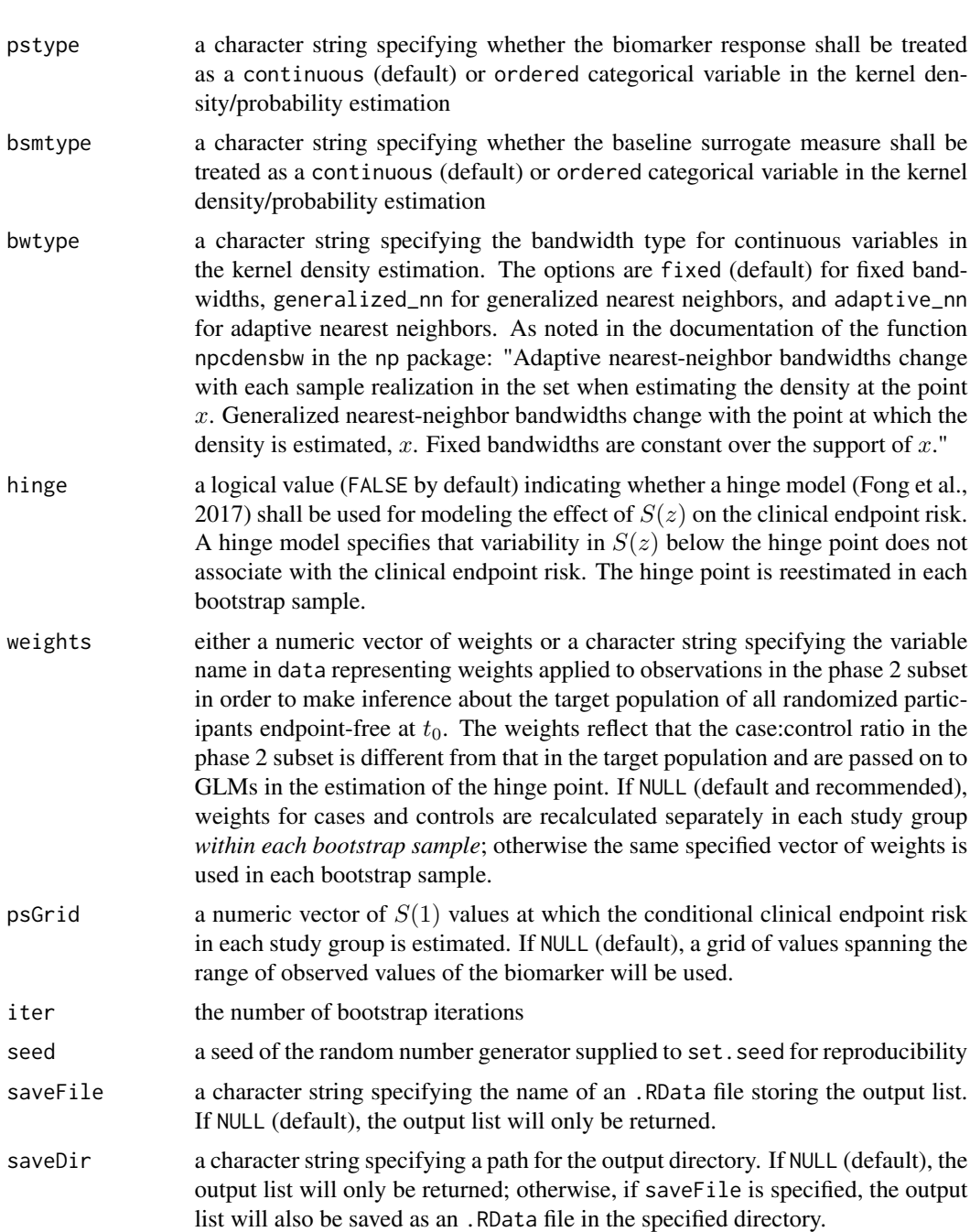

#### Value

If saveFile and saveDir are both specified, the output list (named bList) is saved as an .RData file; otherwise it is returned only. The output object is a list with the following components:

• psGrid: a numeric vector of  $S(1)$  values at which the conditional clinical endpoint risk is estimated in the components plaRiskCurveBoot and txRiskCurveBoot

- <span id="page-3-0"></span>• plaRiskCurveBoot: a length(psGrid)-by-iter matrix of estimates of  $P{Y(0) = 1|S(1) =}$  $s_1$  for  $s_1$  in psGrid, with columns representing bootstrap samples
- txRiskCurveBoot: a length(psGrid)-by-iter matrix of estimates of  $P{Y(1) = 1|S(1) =}$  $s_1$  for  $s_1$  in psGrid, with columns representing bootstrap samples
- cpointPboot: if hinge=TRUE, a numeric vector of estimates of the hinge point in the placebo group in each bootstrap sample
- cpointTboot: if hinge=TRUE, a numeric vector of estimates of the hinge point in the treatment group in each bootstrap sample

#### References

Fong, Y., Huang, Y., Gilbert, P. B., and Permar, S. R. (2017), chngpt: threshold regression model estimation and inference, *BMC Bioinformatics*, 18.

#### See Also

[riskCurve](#page-5-1), [summary.riskCurve](#page-8-1) and [plotMCEPcurve](#page-4-1)

```
n <- 500
Z \leq -\text{rep}(0:1, \text{ each=n/2})S <- MASS::mvrnorm(n, mu=c(2,2,3), Sigma=matrix(c(1,0.9,0.7,0.9,1,0.7,0.7,0.7,1), nrow=3))
p \leftarrow \text{pnorm}(\text{drop}(\text{cbind}(1, Z, (1-Z)*S[, 2], Z*S[, 3]) %*% c(-1.2,0.2,-0.02,-0.2)))
Y <- sapply(p, function(risk){ rbinom(1,1,risk) })
X \leq - rbinom(n, 1, 0.5)
# delete S(1) in placebo recipients
S[Z==0, 3] <- NA
# delete S(0) in treatment recipients
S[Z==1, 2] <- NA
# generate the indicator of being sampled into the phase 2 subset
phase2 \leq rbinom(n, 1,0.4)
# delete Sb, S(0) and S(1) in controls not included in the phase 2 subset
S[Y==0 \& phase2==0, ] \leftarrow c(NA, NA, NA)# delete Sb in cases not included in the phase 2 subset
S[Y==1 \& phase2==0, 1] <-NAdata <- data.frame(X,Z,S[,1],ifelse(Z==0,S[,2],S[,3]),Y)
colnames(data) <- c("X","Z","Sb","S","Y")
qS <- quantile(data$S, probs=c(0.05,0.95), na.rm=TRUE)
grid <- seq(qS[1], qS[2], length.out=3)
out <- bootRiskCurve(formula=Y ~ S + factor(X), bsm="Sb", tx="Z", data=data,
                      psGrid=grid, iter=1, seed=10)
# alternatively, to save the .RData output file (no '<-' needed):
bootRiskCurve(formula=Y ~ S + factor(X), bsm="Sb", tx="Z", data=data,
               psGrid=grid, iter=1, seed=10, saveFile="out.RData", saveDir="./")
```
<span id="page-4-1"></span><span id="page-4-0"></span>

#### Description

Plots point estimates and, if available, pointwise and simultaneous Wald-type bootstrap confidence intervals for the specified marginal causal effect predictiveness (mCEP) curve.

#### Usage

```
plotMCEPcurve(object, confLevel = 0.95, hingePoint = NULL,
  title = NULL, xLab = NULL, yLab = NULL, yLim = NULL,
 pType = c("l", "p")
```
#### Arguments

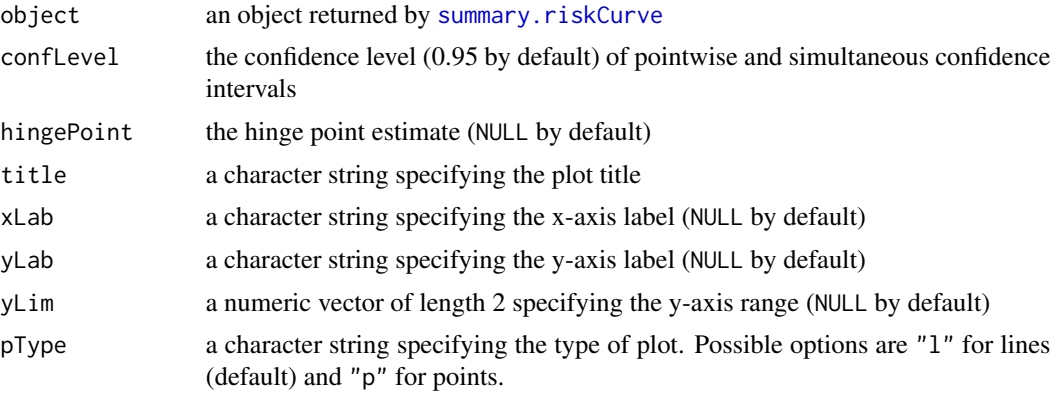

#### Value

None. The function is called solely for plot generation.

#### See Also

[riskCurve](#page-5-1), [bootRiskCurve](#page-1-1) and [summary.riskCurve](#page-8-1)

```
n <- 500
Z \leq -\text{rep}(0:1, \text{ each=n/2})S \leftarrow MASS::mvrnorm(n, mu=c(2,2,3), Sigma=matrix(c(1,0.9,0.7,0.9,1,0.7,0.7,0.7,1), nrow=3))
p \leftarrow \text{pnorm}(\text{drop}(\text{cbind}(1, Z, (1-Z)*S[, 2], Z*S[, 3]) %*% c(-1.2,0.2,-0.02,-0.2)))
Y <- sapply(p, function(risk){ rbinom(1,1,risk) })
X \leftarrow \text{rbinom}(n, 1, 0.5)# delete S(1) in placebo recipients
S[Z==0, 3] <- NA
# delete S(0) in treatment recipients
```

```
S[Z==1, 2] <- NA
# generate the indicator of being sampled into the phase 2 subset
phase2 < -rbinom(n,1,0.3)# delete Sb, S(0) and S(1) in controls not included in the phase 2 subset
S[Y==0 \& phase2==0, ] \leftarrow c(NA, NA, NA)# delete Sb in cases not included in the phase 2 subset
S[Y==1 & phase2==0,1] <- NA
data <- data.frame(X,Z,S[,1],ifelse(Z==0,S[,2],S[,3]),Y)
colnames(data) <- c("X","Z","Sb","S","Y")
qS <- quantile(data$S, probs=c(0.05,0.95), na.rm=TRUE)
grid <- seq(qS[1], qS[2], length.out=3)
out <- riskCurve(formula=Y ~ S + factor(X), bsm="Sb", tx="Z", data=data, psGrid=grid)
boot \le bootRiskCurve(formula=Y \sim S + factor(X), bsm="Sb", tx="Z", data=data,
                      psGrid=grid, iter=2, seed=10)
sout <- summary(out, boot, contrast="te")
plotMCEPcurve(sout)
```
<span id="page-5-1"></span>riskCurve *Estimation of Conditional Clinical Endpoint Risk under Placebo and Treatment Given Biomarker Response to Treatment in a Baseline Surrogate Measure Three-Phase Sampling Design*

#### Description

Estimates  $P(Y(z) = 1|S(1) = s_1$ ,  $z = 0, 1$ , on a grid of  $s_1$  values following the estimation method of Juraska, Huang, and Gilbert (2018), where Z is the treatment group indicator ( $Z = 1$ , treatment;  $Z = 0$ , placebo),  $S(z)$  is a continuous or ordered categorical univariate biomarker under assignment to  $Z = z$  measured at fixed time  $t_0$  after randomization, and Y is a binary clinical endpoint  $(Y = 1$ , disease;  $Y = 0$ , no disease) measured after  $t_0$ . The estimator employs the generalized product kernel density/probability estimation method of Hall, Racine, and Li (2004) implemented in the np package. The risks  $P(Y(z) = 1|S(z) = s_1, X = x$ ,  $z = 0, 1$ , where X is a vector of discrete baseline covariates, are estimated by fitting inverse probability-weighted logistic regression models using the osDesign package.

#### Usage

```
riskCurve(formula, bsm, tx, data, pstype = c("continuous", "ordered"),
 bsmtype = c("continuous", "ordered"), bwtype = c("fixed",
 "generalized_nn", "adaptive_nn"), hinge = FALSE, weights = NULL,
 psGrid = NULL, saveFile = NULL, saveDir = NULL)
```
#### Arguments

formula a formula object with the binary clinical endpoint on the left of the  $\sim$  operator. The first listed variable on the right must be the biomarker response at  $t_0$  and all variables that follow, if any, are discrete baseline covariates specified in all fitted

<span id="page-5-0"></span>

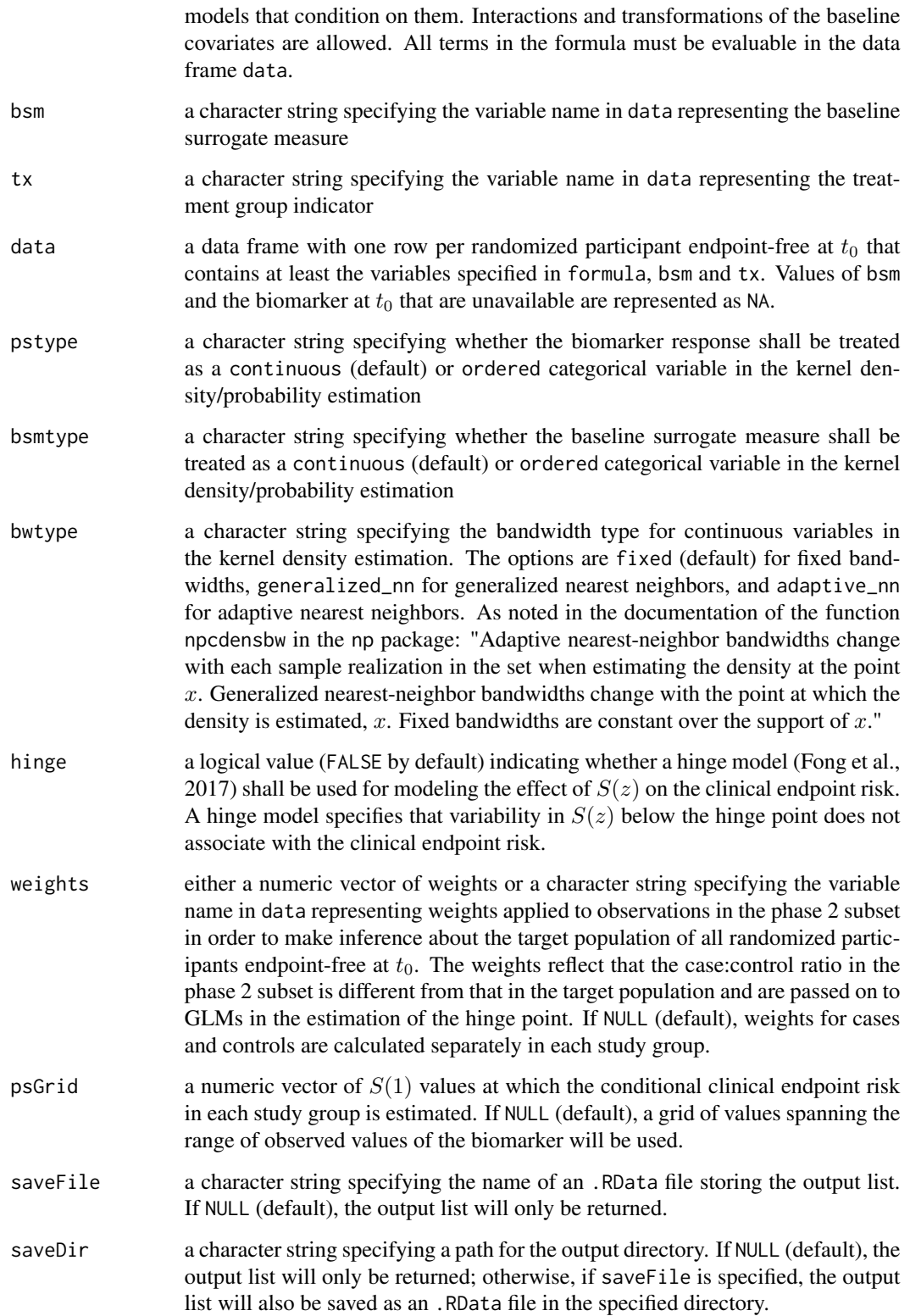

<span id="page-7-0"></span>Value

If saveFile and saveDir are both specified, the output list (named oList) is saved as an .RData file; otherwise it is returned only. The output object (of class riskCurve) is a list with the following components:

- psGrid: a numeric vector of  $S(1)$  values at which the conditional clinical endpoint risk is estimated in the components plaRiskCurve and txRiskCurve
- plaRiskCurve: a numeric vector of estimates of  $P(Y(0) = 1|S(1) = s_1)$  for  $s_1$  in psGrid
- txRiskCurve: a numeric vector of estimates of  $P{Y(1) = 1|S(1) = s_1}$  for  $s_1$  in psGrid
- fOptBandwidths: a conbandwidth object returned by the call of the function npcdensbw containing the optimal bandwidths, selected by likelihood cross-validation, in the kernel estimation of the conditional density of  $S(1)$  given the baseline surrogate measure and any other specified baseline covariates
- gOptBandwidths: a conbandwidth object returned by the call of the function npcdensbw or npudensbw containing the optimal bandwidths, selected by likelihood cross-validation, in the kernel estimation of the conditional density of  $S(0)$  given any specified baseline covariates or the marginal density of  $S(0)$  if no baseline covariates are specified in formula
- cpointP: if hinge=TRUE, the estimate of the hinge point in the placebo group
- cpointT: if hinge=TRUE, the estimate of the hinge point in the treatment group

#### References

Fong, Y., Huang, Y., Gilbert, P. B., and Permar, S. R. (2017), chngpt: threshold regression model estimation and inference, *BMC Bioinformatics*, 18.

Hall, P., Racine, J., and Li, Q. (2004), Cross-validation and the estimation of conditional probability densities, *JASA* 99(468), 1015-1026.

Juraska, M., Huang, Y., and Gilbert, P. B. (2018), Inference on treatment effect modification by biomarker response in a three-phase sampling design, Biostatistics, kxy074, [https://doi.org/](https://doi.org/10.1093/biostatistics/kxy074) [10.1093/biostatistics/kxy074](https://doi.org/10.1093/biostatistics/kxy074).

#### See Also

[bootRiskCurve](#page-1-1), [summary.riskCurve](#page-8-1) and [plotMCEPcurve](#page-4-1)

```
n <- 500
Z \leq -\text{rep}(0:1, \text{ each=n/2})S <- MASS::mvrnorm(n, mu=c(2,2,3), Sigma=matrix(c(1,0.9,0.7,0.9,1,0.7,0.7,0.7,1), nrow=3))
p \leftarrow \text{pnorm}(drop(cbind(1, Z, (1-Z)*S[, 2], Z*S[, 3]) %*% c(-1.2, 0.2, -0.02, -0.2))Y <- sapply(p, function(risk){ rbinom(1,1,risk) })
X \le - rbinom(n, 1, 0.5)
# delete S(1) in placebo recipients
S[Z==0, 3] <- NA
# delete S(0) in treatment recipients
S[Z==1, 2] <- NA
# generate the indicator of being sampled into the phase 2 subset
```

```
phase2 \leq rbinom(n, 1,0.4)
# delete Sb, S(0) and S(1) in controls not included in the phase 2 subset
S[Y==0 \& phase2==0, ] \leftarrow c(NA, NA, NA)# delete Sb in cases not included in the phase 2 subset
S[Y==1 & phase2==0,1] <- NA
data <- data.frame(X,Z,S[,1],ifelse(Z==0,S[,2],S[,3]),Y)
colnames(data) <- c("X","Z","Sb","S","Y")
qS <- quantile(data$S, probs=c(0.05,0.95), na.rm=TRUE)
grid <- seq(qS[1], qS[2], length.out=3)
out <- riskCurve(formula=Y ~ S + factor(X), bsm="Sb", tx="Z", data=data, psGrid=grid)
# alternatively, to save the .RData output file (no '<-' needed):
riskCurve(formula=Y ~ S + factor(X), bsm="Sb", tx="Z", data=data, saveFile="out.RData",
          saveDir="./")
```
<span id="page-8-1"></span>summary.riskCurve *Summary of Point and Interval Estimation of a Marginal Causal Effect Predictiveness Curve*

#### **Description**

Summarizes point estimates and pointwise and simultaneous Wald-type bootstrap confidence intervals for a specified marginal causal effect predictiveness (mCEP) curve (see, e.g., Juraska, Huang, and Gilbert (2018) for the definition).

#### Usage

```
## S3 method for class 'riskCurve'
summary(object, boot = NULL, contrast = c("te","rr", "logrr", "rd"), conflevel = 0.95, ...)
```
#### Arguments

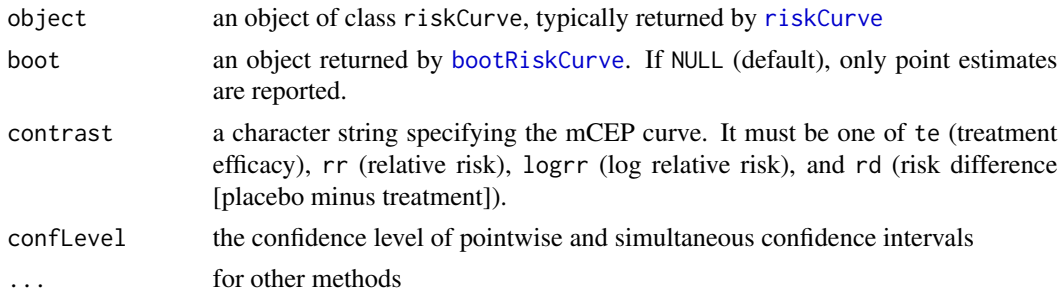

#### Value

A data frame containing point and possibly interval estimates of the specified mCEP curve.

#### <span id="page-9-0"></span>References

Juraska, M., Huang, Y., and Gilbert, P. B. (2018), Inference on treatment effect modification by biomarker response in a three-phase sampling design, Biostatistics, kxy074, [https://doi.org/](https://doi.org/10.1093/biostatistics/kxy074) [10.1093/biostatistics/kxy074](https://doi.org/10.1093/biostatistics/kxy074).

#### See Also

[riskCurve](#page-5-1) and [bootRiskCurve](#page-1-1)

#### Examples

```
n < -500Z <- rep(0:1, each=n/2)
S <- MASS::mvrnorm(n, mu=c(2,2,3), Sigma=matrix(c(1,0.9,0.7,0.9,1,0.7,0.7,0.7,1), nrow=3))
p \leftarrow \text{pnorm}(\text{drop}(\text{cbind}(1, Z, (1-Z)*S[, 2], Z*S[, 3]) %*% c(-1.2,0.2,-0.02,-0.2)))
Y <- sapply(p, function(risk){ rbinom(1,1,risk) })
# delete S(1) in placebo recipients
S[Z==0, 3] <- NA
# delete S(0) in treatment recipients
S[Z==1, 2] <- NA
# generate the indicator of being sampled into the phase 2 subset
phase2 \leq rbinom(n, 1,0.4)
# delete Sb, S(0) and S(1) in controls not included in the phase 2 subset
S[Y==0 \& phase2==0, ] \leftarrow c(NA, NA, NA)# delete Sb in cases not included in the phase 2 subset
S[Y==1 & phase2==0,1] <- NA
data <- data.frame(Z,S[,1],ifelse(Z==0,S[,2],S[,3]),Y)
colnames(data) <- c("Z","Sb","S","Y")
qS <- quantile(data$S, probs=c(0.05,0.95), na.rm=TRUE)
grid \leq seq(qS[1], qS[2], length.out=2)out <- riskCurve(formula=Y ~ S, bsm="Sb", tx="Z", data=data, psGrid=grid)
boot <- bootRiskCurve(formula=Y ~ S, bsm="Sb", tx="Z", data=data,
                       psGrid=grid, iter=2, seed=10)
summary(out, boot, contrast="te")
```
<span id="page-9-1"></span>testConstancy *Testing of the Null Hypotheses of a Flat and a Constant Marginal Causal Effect Predictiveness Curve*

#### Description

Computes a two-sided p-value either from the test of  ${H_0^1 : mCEP(s_1) = CE}$  for all  $s_1$ , where CE is the overall causal treatment effect on the clinical endpoint, or from the test of  $\{H_0^2$ :  $mCEP(s_1) = c$  for all  $s_1$  in the interval limS1 and a specified constant  $c_1$ , each against a general alternative hypothesis. The testing procedures are described in Juraska, Huang, and Gilbert (2018) and are based on the simultaneous estimation method of Roy and Bose (1953).

#### <span id="page-10-0"></span>testConstancy 11

#### Usage

```
testConstancy(object, boot, contrast = c("te", "rr", "logrr", "rd"),
 null = c("H01", "H02"), overallPlaRisk = NULL,
 overallTxRisk = NULL, MCEPconstantH02 = NULL, limS1 = NULL)
```
#### Arguments

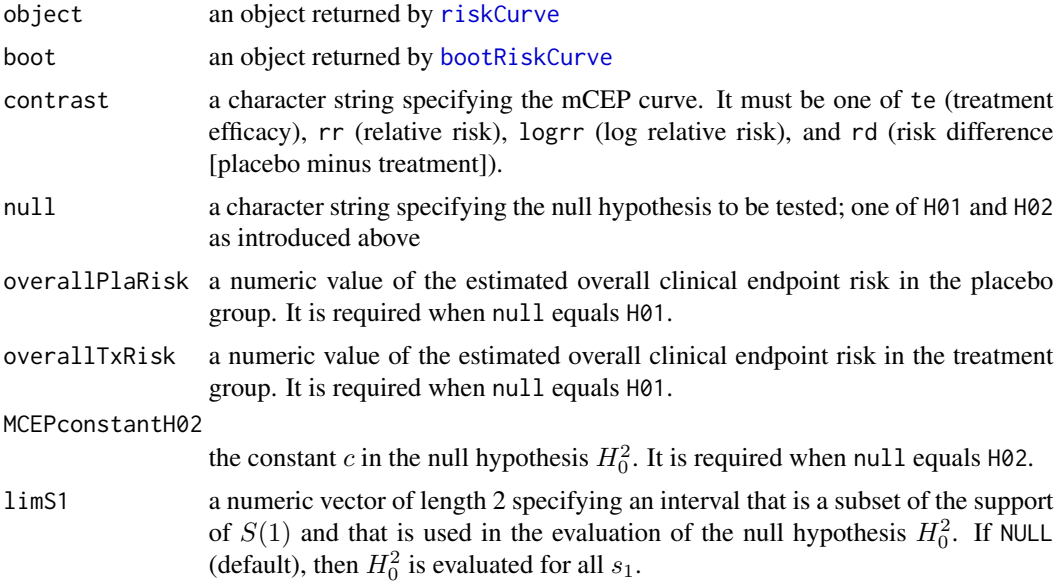

#### Value

A numeric value representing the two-sided p-value from the test of either  $H_0^1$  or  $H_0^2$ .

#### References

Juraska, M., Huang, Y., and Gilbert, P. B. (2018), Inference on treatment effect modification by biomarker response in a three-phase sampling design, Biostatistics, kxy074, [https://doi.org/](https://doi.org/10.1093/biostatistics/kxy074) [10.1093/biostatistics/kxy074](https://doi.org/10.1093/biostatistics/kxy074).

Roy, S. N. and Bose, R. C. (1953), Simultaneous condence interval estimation, *The Annals of Mathematical Statistics*, 24, 513-536.

#### See Also

[riskCurve](#page-5-1), [bootRiskCurve](#page-1-1) and [testEquality](#page-11-1)

#### Examples

```
n <- 500
```
 $Z \leq -\text{rep}(0:1, \text{ each=n/2})$ 

```
S <- MASS::mvrnorm(n, mu=c(2,2,3), Sigma=matrix(c(1,0.9,0.7,0.9,1,0.7,0.7,0.7,1), nrow=3))
```
- p <- pnorm(drop(cbind(1,Z,(1-Z)\*S[,2],Z\*S[,3]) %\*% c(-1.2,0.2,-0.02,-0.2)))
- Y <- sapply(p, function(risk){ rbinom(1,1,risk) })

```
X \le - rbinom(n, 1, 0.5)
# delete S(1) in placebo recipients
S[Z==0, 3] <- NA
# delete S(0) in treatment recipients
S[Z==1, 2] <- NA
# generate the indicator of being sampled into the phase 2 subset
phase2 \leq rbinom(n, 1,0.4)
# delete Sb, S(0) and S(1) in controls not included in the phase 2 subset
S[Y==0 \& phase2==0, ] \leftarrow c(NA, NA, NA)# delete Sb in cases not included in the phase 2 subset
S[Y==1 & phase2==0,1] <- NA
data <- data.frame(X,Z,S[,1],ifelse(Z==0,S[,2],S[,3]),Y)
colnames(data) <- c("X","Z","Sb","S","Y")
qS <- quantile(data$S, probs=c(0.05,0.95), na.rm=TRUE)
grid <- seq(qS[1], qS[2], length.out=3)
out <- riskCurve(formula=Y ~ S + factor(X), bsm="Sb", tx="Z", data=data, psGrid=grid)
boot \le bootRiskCurve(formula=Y \sim S + factor(X), bsm="Sb", tx="Z", data=data,
                      psGrid=grid, iter=2, seed=10)
fit <- glm(Y ~ Z, data=data, family=binomial)
prob <- predict(fit, newdata=data.frame(Z=0:1), type="response")
testConstancy(out, boot, contrast="te", null="H01", overallPlaRisk=prob[1],
              overallTxRisk=prob[2])
testConstancy(out, boot, contrast="te", null="H02", MCEPconstantH02=0, limS1=c(qS[1],1.5))
```
<span id="page-11-1"></span>testEquality *Testing of the Null Hypothesis of Equal Marginal Causal Effect Predictiveness Curves for Two Biomarkers, Endpoints, or Baseline Covariate Subgroups*

#### Description

Computes a two-sided p-value either from the test of  ${H_0^3 : mCEP_1(s_1) = mCEP_2(s_1)}$  for all  $s_1$ in limS1}, where  $mCEP_1$  and  $mCEP_2$  are each associated with either a different biomarker (measured in the same units) or a different endpoint or both, or from the test of  ${H_0^4 : mCEP(s_1|X =$  $0 = mCEP(s<sub>1</sub>|X = 1)$  for all  $s<sub>1</sub>$  in 1 imS1, where X is a baseline dichotomous phase 1 covariate of interest, each against a general alternative hypothesis. The testing procedures are described in Juraska, Huang, and Gilbert (2018) and are based on the simultaneous estimation method of Roy and Bose (1953).

#### Usage

```
testEquality(object1, object2, boot1, boot2, contrast = c("te", "rr",
 "logrr", "rd"), null = c("H03", "H04"), limS1 = NULL
```
<span id="page-11-0"></span>

#### <span id="page-12-0"></span>testEquality 13

#### **Arguments**

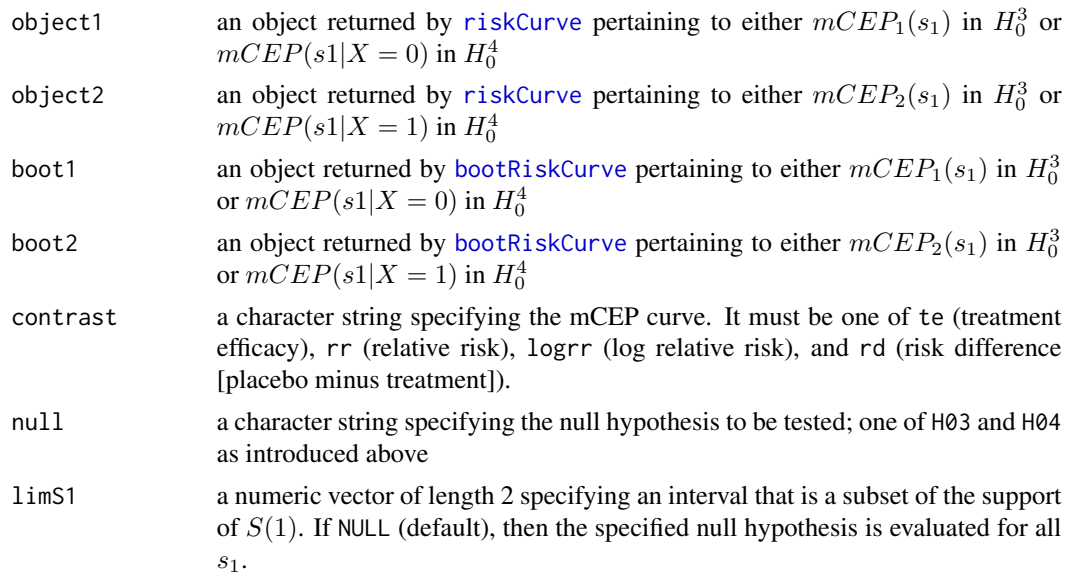

#### Value

A numeric value representing the two-sided p-value from the test of either  $H_0^3$  or  $H_0^4$ .

#### References

Juraska, M., Huang, Y., and Gilbert, P. B. (2018), Inference on treatment effect modification by biomarker response in a three-phase sampling design, Biostatistics, kxy074, [https://doi.org/](https://doi.org/10.1093/biostatistics/kxy074) [10.1093/biostatistics/kxy074](https://doi.org/10.1093/biostatistics/kxy074).

Roy, S. N. and Bose, R. C. (1953), Simultaneous condence interval estimation, *The Annals of Mathematical Statistics*, 24, 513-536.

#### See Also

[riskCurve](#page-5-1), [bootRiskCurve](#page-1-1) and [testConstancy](#page-9-1)

```
n < -500Z \leq -\text{rep}(0:1, \text{ each=n/2})S <- MASS::mvrnorm(n, mu=c(2,2,3), Sigma=matrix(c(1,0.9,0.7,0.9,1,0.7,0.7,0.7,1), nrow=3))
p <- pnorm(drop(cbind(1,Z,(1-Z)*S[,2],Z*S[,3]) %*% c(-1.2,0.2,-0.02,-0.2)))
Y <- sapply(p, function(risk){ rbinom(1,1,risk) })
X \leftarrow \text{rbinom}(n, 1, 0.5)# delete S(1) in placebo recipients
S[Z==0, 3] <- NA
# delete S(0) in treatment recipients
S[Z==1, 2] <- NA
# generate the indicator of being sampled into the phase 2 subset
phase2 \leq rbinom(n, 1,0.4)
```

```
# delete Sb, S(0) and S(1) in controls not included in the phase 2 subset
S[Y==0 \& phase2==0, ] \leftarrow c(NA, NA, NA)# delete Sb in cases not included in the phase 2 subset
S[Y==1 & phase2==0,1] <- NA
data <- data.frame(X,Z,S[,1],ifelse(Z==0,S[,2],S[,3]),Y)
colnames(data) <- c("X","Z","Sb","S","Y")
qS <- quantile(data$S, probs=c(0.05,0.95), na.rm=TRUE)
grid <- seq(qS[1], qS[2], length.out=3)
out0 <- riskCurve(formula=Y ~ S, bsm="Sb", tx="Z", data=data[data$X==0,], psGrid=grid)
out1 <- riskCurve(formula=Y ~ S, bsm="Sb", tx="Z", data=data[data$X==1,], psGrid=grid)
boot0 <- bootRiskCurve(formula=Y ~ S, bsm="Sb", tx="Z", data=data[data$X==0,],
                       psGrid=grid, iter=2, seed=10)
boot1 <- bootRiskCurve(formula=Y ~ S, bsm="Sb", tx="Z", data=data[data$X==1,],
                       psGrid=grid, iter=2, seed=15)
```

```
testEquality(out0, out1, boot0, boot1, contrast="te", null="H04")
```
# <span id="page-14-0"></span>Index

bootRiskCurve, [2,](#page-1-0) *[5](#page-4-0)*, *[8–](#page-7-0)[11](#page-10-0)*, *[13](#page-12-0)*

plotMCEPcurve, *[4](#page-3-0)*, [5,](#page-4-0) *[8](#page-7-0)*

riskCurve, *[2](#page-1-0)*, *[4,](#page-3-0) [5](#page-4-0)*, [6,](#page-5-0) *[9–](#page-8-0)[11](#page-10-0)*, *[13](#page-12-0)*

summary.riskCurve, *[4,](#page-3-0) [5](#page-4-0)*, *[8](#page-7-0)*, [9](#page-8-0)

testConstancy, [10,](#page-9-0) *[13](#page-12-0)* testEquality, *[11](#page-10-0)*, [12](#page-11-0)